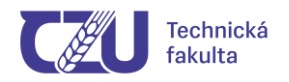

# **Doporučení pro zpracování závěrečné kvalifikační práce vysokoškolského studia (bakalářské a diplomové práce)**

**2024**

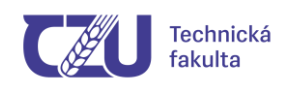

**Zpracováním závěrečné kvalifikační práce (diplomové či bakalářské) má její autor dokázat, jak je schopen tvořivě využívat poznatků získaných ve vysokoškolském studiu, dokáže samostatně zpracovat zadaný problém a veřejně obhájit získané výsledky a závěry. Základním požadavkem na obsah kvalifikační práce je ucelené zpracování, utřídění a kritická analýza poznatků o závažném odborném tématu (problému). V kvalifikační práci musí být dodržena pravidla pro psaní odborného textu.**

**Téma bakalářské či diplomové práce musí být v souladu s profilem absolventa studijního oboru studenta!**

Struktura kvalifikační práce se může lišit podle toho, zda se jedná o práci, v níž byl použit empirický výzkum, nebo o práci, ve které byl určitý jev nebo problém zkoumán z hlediska vývoje či jde o srovnávání určitých koncepcí apod.

Kompletní závěrečnou kvalifikační práci tvoří:

- **vstupní část práce** (desky, titulní list, zadávací list, čestné prohlášení, poděkování, abstrakt, obsah, případně seznam obrázků, tabulek, příloh a použitých zkratek),
- **hlavní textová část** s minimálním rozsahem normovaných stran textu dle typu práce (30 normostran BP, 40 normostran DP), jedná se o kapitoly "Úvod" až "Seznam použitých zdrojů", doporučený maximální rozsah práce je 50 normovaných stran textu,
- **přílohy**  případně dodatek.

**Číslování a názvy hlavních kapitol práce** jsou stanoveny osnovou, která je navržena v zadání práce:

- **1 Úvod**
- **2 Cíl práce**

# **3 Metodika práce**

**4 Teoretická východiska / Přehled řešené problematiky / Současný stav sledované problematiky\***

**5 Postup řešení / Vlastní zpracování / Vlastní řešení / Praktická část práce\***

**6 Výsledky a diskuse / Zhodnocení výsledků / Výsledky a jejich hodnocení\***

*\_\_\_\_\_\_\_\_\_\_\_\_\_\_\_\_\_\_\_\_\_\_\_\_\_\_\_\_\_\_\_\_\_\_\_\_\_\_\_\_\_\_\_\_\_\_\_\_\_\_\_\_\_\_\_\_\_\_\_\_\_\_\_\_\_*

**7 Závěr / Závěr a doporučení\***

- **8 Seznam použitých zdrojů**
- **9 Přílohy**

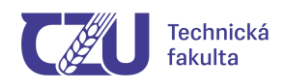

*Poznámka: \*Volí se pouze jedna z uvedených možností názvu kapitoly. Jiné členění je možné dle požadavků vedoucího práce, se kterým je student po celou dobu řešení v kontaktu.*

## **Vzhled stránky a formátování textu**

Text diplomové (bakalářské) práce je tištěn na stránky formátu A4, oboustranně, případně jednostranně.

Velikost okrajů stránky, řádkování ani druh písma použitého v práci není striktně předepsán. Je však třeba mít na paměti, že Vaši práci bude někdo číst a při rozvržení stránky dbát toho, aby se mu práce četla dobře (příliš malý levý okraj způsobí po svázání nepohodlnou čitelnost levé části stránky, souvislý text bez mezer mezi odstavci je hůře vnímatelný apod.).

Pro sazbu na stránku A4 je vhodné použít pro základní text písmo velikosti 12 bodů, řádkování 1,2 až 1,5. Šířku sazby použijte 15 až 16 centimetrů a výšku 23 až 25 centimetrů (vyhovující jsou např. okraje: L=30, P=20, H=25, D=25). Využívejte rozšířené mezery mezi odstavci (např. 12 bodů před odstavcem). Pro psaní nadpisů různých úrovní je možno použít vestavěné styly programu Word.

Pro splnění daného počtu stran práce (stanovený počet stran je uveden v zadání práce), lze vycházet z tzv. normostrany, která je dána počtem znaků na stránce – 1800 znaků/strana (20 normostran pak tvoří 1 autorský arch).

# • **Obrázky a tabulky**

Obrázky a tabulky nevkládáte do práce jen jako dekoraci textu. Jejich účelem je snazší pochopení textu, v němž se na ně odkazujete. Obrázek (tabulka) bez odkazu v textu by v práci **neměl být** zařazen, pokud se na něj nepotřebujete z textu odkazovat, je tam zbytečný! Podklady (obrázky, grafy, tabulky), které slouží jako doplňující, jsou zařazeny a vevázány na konec textu do "Přílohy", a očíslovány. Přílohy, které nejde svázat (výkres, CD atp.) jsou umístěny na zadní vnitřní straně desek do vlepené obálky. Všechny přílohy musejí být uvedeny v obsahu.

Popisy tabulek i obrázků mají být umístěny nad nimi, ne pod nimi (viz pokyny pro psaní práce Dr. Boldyše). Lze připustit zaběhnutý způsob popisů pod obrázky, avšak musí být jednotně dodržen v celé práci (nikoli jednou nad a podruhé pod obrázkem). Popisy tabulek i obrázků jsou psány kurzívou, jejich číslování je v souvislé řadě (zvlášť tabulek, zvlášť obrázků). Pokud je k obrázku či tabulce přiložena legenda či zdroj, je umístěna pod obrázek (tabulku) a je rovněž psána

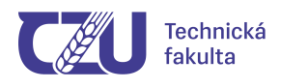

kurzívou. Veškeré tabulky a obrázky, které byly převzaty nebo volně zpracovány (upraveny) od jiných autorů, musejí být označeny předepsanou citací.

Příklady:

*... text text text text ...je v tab.1.*

*Tab. 1 Největší leasingové společnosti dle celkové hodnoty věcí k leasingu (r. 2004)*

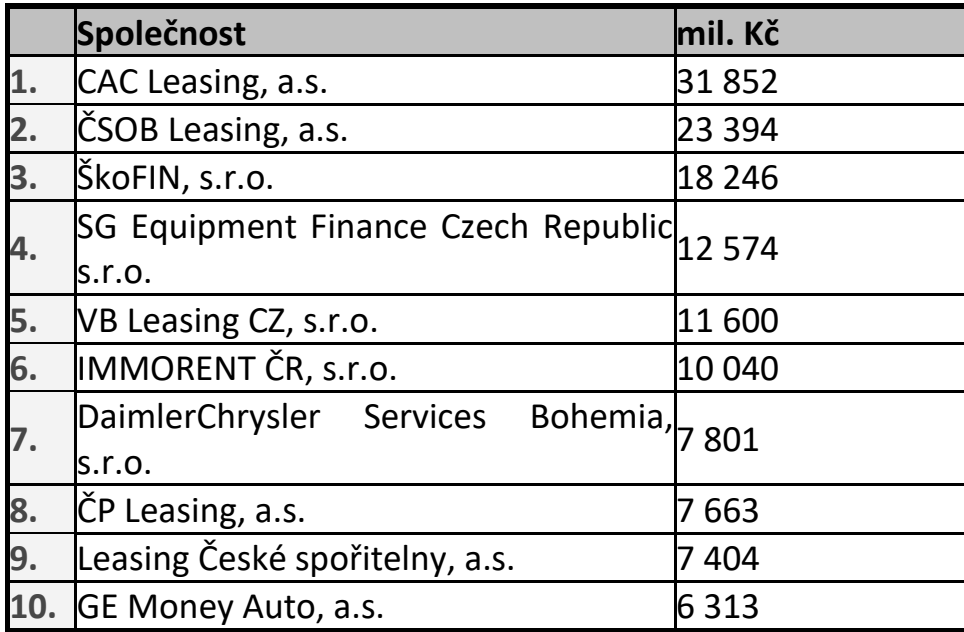

*Zdroj: http://www.als.cz*

*text text text text ...a na obr. 1 je zobrazen harmonogram řešení ... text text text.*

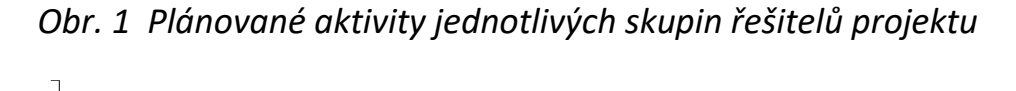

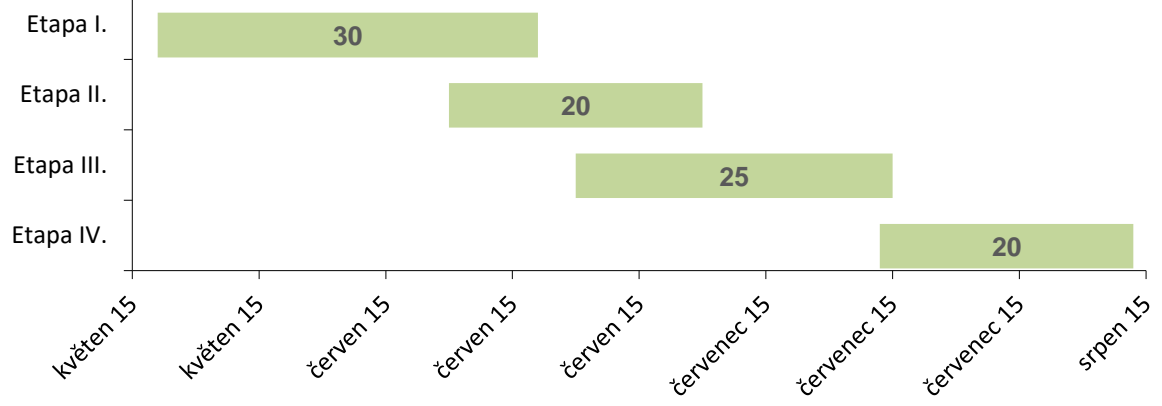

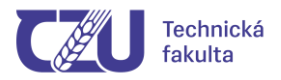

Jednotlivé vstupní části jsou popisovány v pořadí, které je doporučeno dodržet i při řazení jednotlivých listů vstupní části práce.

**Desky** – závěrečná práce je vázána pevnou knihařskou vazbou s textem. Desky mají jednotnou úpravu.

• **Desky obsahují následující údaje:**

Česká zemědělská univerzita v Praze

Diplomová (Bakalářská) práce

Rok obhajoby Jméno autora

- **Barva desek:**
- **- bakalářská práce - tmavě modrá**
- **- diplomová práce - černá**

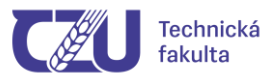

# **Titulní list –** má jednotnou úpravu a obsahuje následující text:

Česká zemědělská univerzita v Praze Technická fakulta Katedra Název diplomové (bakalářské) práce Diplomová (bakalářská) práce Autor práce: ..... Rok odevzdání práce + ČZU v Praze

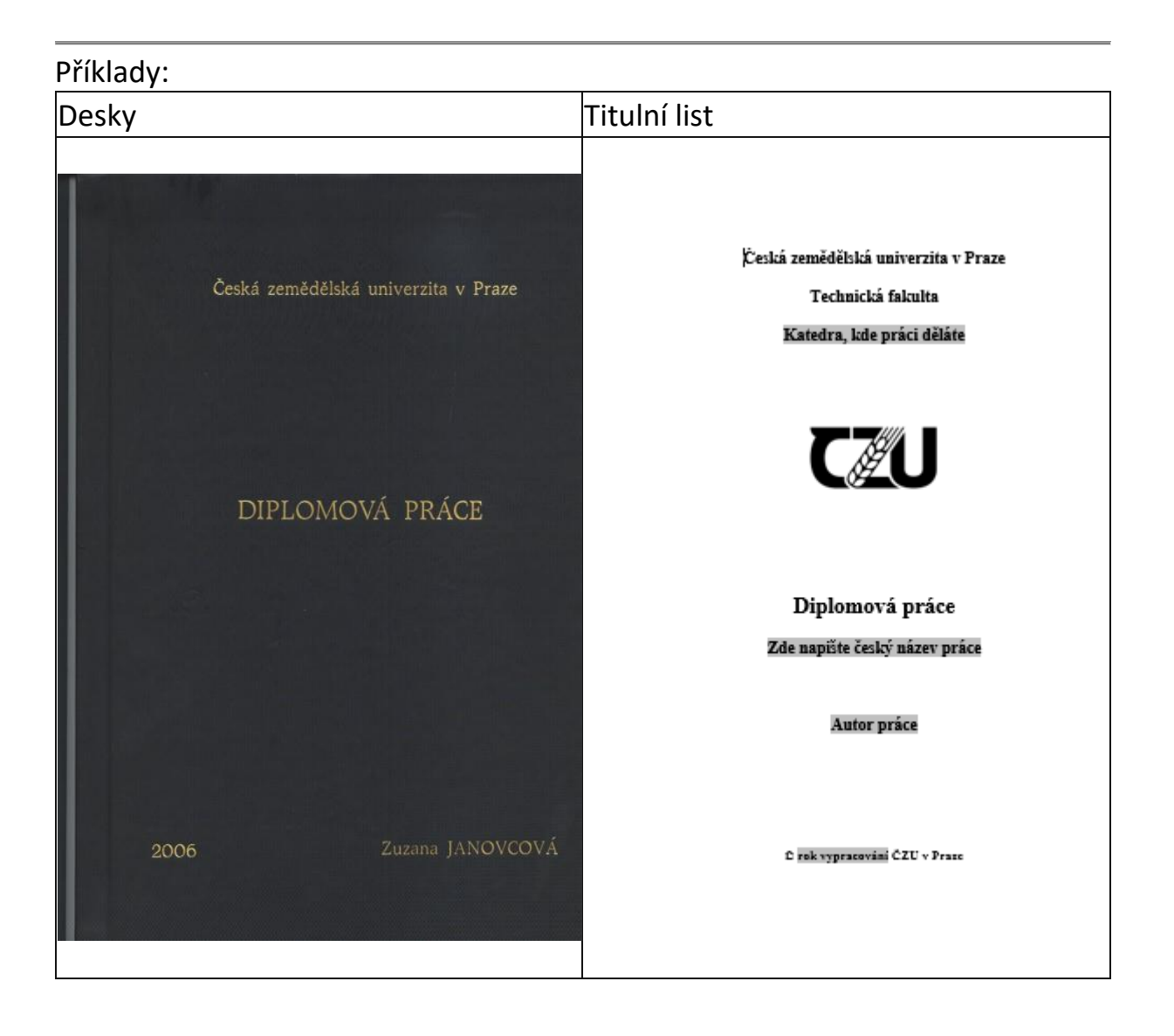

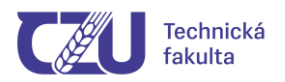

**Zadávací list -**zadání práce, elektronicky schválené vedoucím katedry a děkanem fakulty. Zadávací list se při vazbě řadí za titulní list.

**Zadání diplomové (bakalářské) práce (vytištěné z UIS) vložíte bezprostředně za titulní list – není potřeba žádný podpis ani razítko (dokument je schválen elektronicky).**

**Zadání si tiskne student sám přímo z UIS - aby bylo možné zadání vytisknout, musí být schváleno vedoucím katedry a děkanem (pokud není zadání schváleno, nelze vytisknout platný originál). Pro zajištění schválení vždy kontaktujte VEDOUCÍHO PRÁCE!!!**

## **Prohlášení**

Za listem se zadáním následuje list s prohlášením autora práce o autorství.

Vzor prohlášení:

*"Prohlašuji, že jsem diplomovou/bakalářskou práci na téma: ......... (zde doplňte název vaší závěrečné práce) vypracoval/a samostatně a použil/a jen pramenů, které cituji a uvádím v seznamu použitých zdrojů.*

*Jsem si vědom/a, že odevzdáním bakalářské práce souhlasím s jejím zveřejněním dle zákona č. 111/1998 Sb., o vysokých školách a o změně a doplnění dalších zákonů, ve znění pozdějších předpisů, a to i bez ohledu na výsledek její obhajoby. Jsem si vědom/a, že moje bakalářská práce bude uložena v elektronické podobě v univerzitní databázi a bude veřejně přístupná k nahlédnutí.*

*Jsem si vědom/a že, na moji bakalářskou práci se plně vztahuje zákon č. 121/2000 Sb., o právu autorském, o právech souvisejících s právem autorským a o změně některých zákonů, ve znění pozdějších předpisů, především ustanovení § 35 odst. 3 tohoto zákona, tj. o užití tohoto díla."*

Prohlášení musí student podepsat.

Text prohlášení je umístěn v dolní části stránky.

**Poděkování** – může, ale nemusí být v závěrečné práci uvedeno.

Pokud to student považuje za vhodné, může na následující list uvést poděkování vedoucímu práce, konzultantu či těm, kteří mu poskytli odbornou pomoc. Tento text se opět umísťuje do dolní části stránky.

#### *Upozorn***ě***ní***:**

*Konzultant nem***ů***že být oponentem práce. Nelze také d***ě***kovat oponentovi.*

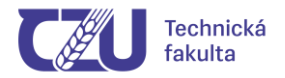

#### • **Abstrakt a klíčová slova**

Na této stránce je uvedeno stručné shrnutí práce a klíčová slova nejprve v jazyce českém a následně v jazyce anglickém. Rozsah abstraktu - 150 až 200 slov.

Struktura stránky:

**Abstrakt: Xxxxxxxx xxxxx ...** 

Za dvojtečkou je uvedeno shrnutí práce zabírající prostor přibližně 10 řádků.

**Klíčová slova: Kkkkk; kkkkkkkk; ...** 

Za dvojtečkou je uveden výčet klíčových slov oddělených středníkem (3 - 5 slov).

**Název práce v angličtině** (tučně, zarovnat na střed)

**Summary: Xxxxx xxxxx xxx ...** 

Za dvojtečkou je uvedeno shrnutí práce v angličtině, opět přibližně 10 řádků.

#### **Key words: Kkkkk; kkkkkkkk; ...**

Za dvojtečkou je uveden výčet klíčových slov v angličtině oddělených středníkem (3 - 5 slov).

Příklad vzhledu stránky:

Abstrakt: Cílem této diplomové práce bylo navržení vhodné technologické inovace ve zpracovatelském podniku. V kapitole "Přehled poznatků z daného oboru" je stručně nastíněn vývoj masného průmyslu až po současnost. Dále tato kapitola obsahuje charakteristiku výchozích surovin, finálních produktů a technologii a techniku v masném průmyslu. V kapitole "Výchozí podmínky podniku" je charakterizována výroba zvoleného podniku, návaznost linky na stavbu a inženýrské sítě, nedostatky stávajícího uspořádání a cíl projektu s metodickým postupem řešení. Kapitola "Návrh řešení a výsledky projektu" obsahuje návrh možných způsobů omračování, vyhodnocení jednotlivých způsobů omračování, výběr nejvhodnějšího zařízení a formu krytí investice. Práce je ukončena diskusí o dané problematice

Klíčová slova: jatka, skot, omračování, BSE

#### Innovation Proposal of Meat Production Line

Summary: The aim of this diploma thesis was to propose suitable technological innovation in meat processing enterprise. In the chapter "Information overview from particular branch" the development of meat industry is briefly drawn up till now. Further, this chapter includes the characteristic of initial raw materials, final products and the technology and technique used in meat industry. In the chapter "Initial conditions of enterprise" there is characterized production of chosen enterprise. succession of production line further to construction, drawback of current organization and the aim of the project together with methodical solution procedure. Chapter "Solution proposal and project results" comprises the proposal of possible ways of stunning, the evaluation of different stunning methods, selection of the most appropriate device and investment cover. This diploma thesis is concluded with discussion about certain problems together with its summary

Key words: slaughterhouse, cattle, stunning, BSE

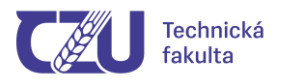

# **Obsah**

V obsahu jsou uvedeny názvy kapitol a podkapitol první, druhé, případně i třetí úrovně a seznam příloh. Při použití programu Microsoft Word využijte příkazu Vložit - Rejstřík a seznamy - Obsah. To předpokládá, že při psaní práce využijete definované styly pro nadpisy různých úrovní nebo si je nadefinujete sami a následně je budete všude v práci důsledně používat.

Na řádku obsahu s číslem a názvem kapitoly či podkapitoly je uvedena stránka, na které začíná příslušný text. Doporučuje se používat desetinné třídění kapitol, při vytváření podkapitol se doporučuje do max. třetí úrovně (např. 3.1.1).

Příklad obsahu DP:

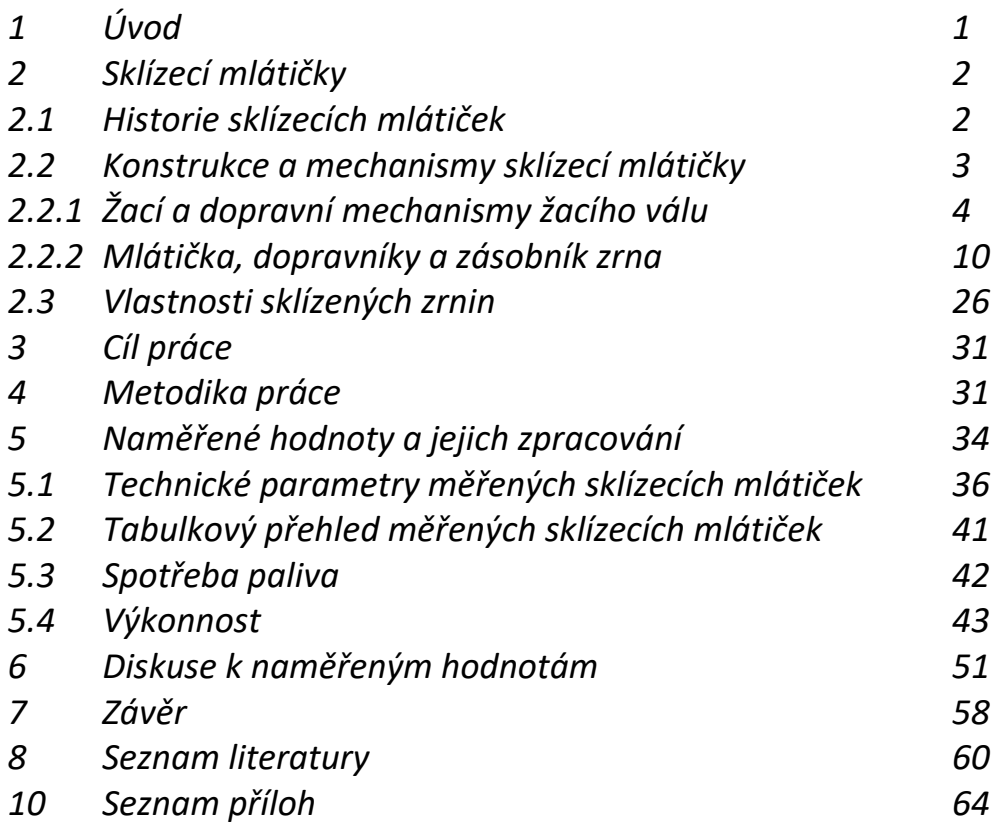

**Seznam obrázků a seznam tabulek** – uvádí se jen v případě, že jsou v textu práce obrázky (více než 3) a tabulky (více než 3) použity.

**Seznam použitých zkratek** - fakultativní část pro případ užití většího množství zkratek v textu práce. Umísťuje se za obsahem na samostatné straně

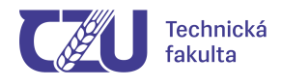

# **Přehled kapitol práce:**

# • **Úvod**

První kapitola práce má název Úvod. Slouží k zasazení řešené problematiky do širšího kontextu a v podobě stručného obsahu jednotlivých kapitol definuje strukturu písemné práce, je zde rámcově uveden řešený problém, ev. naznačeno proč je třeba tento problém řešit, očekávané výsledky práce apod.

Úvod je první číslovanou stranou, tedy stránkou s číslem 1. Číslování stran dále souvisle pokračuje až do poslední stránky "Použité literatury", v případě, že následují seznamy zkratek, obrázků a tabulek, jsou rovněž číslovány jako pokračování práce. Pokud následují přílohy, jsou číslovány zvlášť, přičemž nemusí být nutně očíslována každá stránka příloh, pokud to charakter příloh neumožňuje (viz Přílohy).

# • **Kapitoly a podkapitoly práce – dle zadání a konzultací s vedoucím práce**

Kapitoly bezprostředně následující za úvodem **obsahují formulaci cíle práce**, charakteristiku současného stavu řešené problematiky, teoretická a odborná východiska řešených problémů - jejich názvy korespondují se strukturou uvedenou v zadání práce.

Uvedené kapitoly jsou obvykle hlavní náplní bakalářská práce (ta je spíše popisného charakteru a menšího rozsahu než práce diplomová), u diplomové práce tyto kapitoly představují přibližně 30 až 40 procent celkového rozsahu práce - zde je kladen důraz na řešení zadaného problému. V dalších kapitolách diplomant rozvede postup zpracování řešené problematiky.

Velmi stručně řečeno, zatímco jako bakalářská práce postačí kvalitní rešerše, v diplomové práci musí budoucí inženýr po úvodní rešeršní části řešit zadanou problematiku hlouběji a přidat své vlastní řešení.

Kapitoly a podkapitoly mají být uspořádány v logickém sledu, jejich rozsah by měl odpovídat důležitosti řešené problematiky. Názornost textu je vhodné doplnit grafickými informacemi (obrázky, tabulkami, grafy, schématy a podobně).

Jednoznačně v práci **musí být** kapitoly:

- **Cíl práce**
- **Metodika práce**

Kapitolami a podkapitolami vlastní práce mohou být:

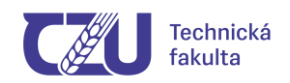

# **Teoretická východiska / Přehled řešené problematiky / Současný stav sledované problematiky:**

- poznatky o současném stavu problematiky plynoucí ze studia odborné literatury, které mají vztah k řešenému tématu;
- porovnání teoretických východisek a různých názorů autorů zabývajících se danou problematikou.

# **Postup řešení / Vlastní zpracování / Vlastní řešení / Praktická část práce:**

- charakteristika metod, forem a prostředků získávání dat a jejich zpracování (např. statistické metody, software apod.);
- popis experimentu: místo a čas měření, charakteristika vzorků;

# **Výsledky a diskuse / Zhodnocení výsledků / Výsledky a jejich hodnocení:**

- prezentace výsledků formou tabulek a grafů doplněných komentářem, jejich analýza a zdůvodnění, konfrontace získaných výsledků s hypotézami;
- konfrontace dosažených výsledků s teoretickými východisky a s názory autorů, které autor BP/DP uvedl v teoretické části práce (toto je jádro práce pro hodnocení dosažených výsledků)
- **Závěr**

Závěrečná kapitola obsahuje zhodnocení dosažených výsledků se zvlášť vyznačeným vlastním přínosem autora. Je nutno uvést, jak byl splněn cíl (cíle) práce. Povinně se zde objeví i zhodnocení z pohledu dalšího vývoje projektu, diplomant uvede náměty vycházející ze zkušeností s řešeným projektem a uvede rovněž eventuální návaznosti na dokončené projekty (řešené v rámci ostatních diplomových prací v daném roce nebo na projekty řešené na externích pracovištích). Velmi žádoucí (**a u oboru OPT povinné**) je v závěru práce vypracování **ekonomického zhodnocení výsledku** práce.

Závěr práce bývá často jalový - musí být psán s ohledem na to, že členové komise pro SZZ (na rozdíl od vedoucího a recenzenta DP/BP) mají na seznámení se s prací velmi málo času a zaměří se na závěr práce, kde očekávají hutné shrnutí. Mělo by zde být jasně uvedeno alespoň (pro srozumitelnost záměrně nejsou použity pojmy "cíl práce, metodika práce" apod.):

- co jsem dělal,
- proč jsem to dělal,
- z čeho jsem vycházel,
- jak jsem to dělal,
- k jakým výsledkům jsem došel (nejlépe s ekonomickým hodnocením),
- co doporučuji do budoucna.

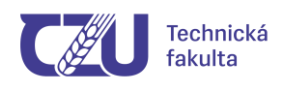

Je rovněž vhodné vyzdvihnout svůj osobní přínos k řešené problematice - aby bylo naprosto zřejmé, co autor převzal z literatury, od vedoucího práce apod. a co vytvořil sám.

# • **Literatura**

Za závěrečnou kapitolou je uveden **seznam použité literatury**. Při tvorbě tohoto seznamu je třeba se držet norem pro citace literatury - velmi přehledně jsou citace literatury zpracovány v materiálu SIC ČZU v Praze [\(www.sic.czu.cz\)](http://www.sic.czu.cz/). Pro bibliografickou citaci je doporučená norma ČSN ISO 690. V seznamu použitých zdrojů je nutné dodržet správný způsob zápisu citovaný informačních zdrojů.

# • **Přílohy**

Do příloh se umístí ty části práce, které mají výrazně popisný charakter (například příručka pro použití vytvořeného systému, ukázky dotazníků provedeného průzkumu trhu, detailní schémata a detailní popisy řešených částí projektu a podobně).

Zejména pokud se práce zabývá specifickou tématikou, je vhodné do příloh uvést seznam použitých termínů a jejich definic. Často bývá rovněž účelné v příloze uvést přehled aktuálních norem dané oblasti.

Přílohy jsou očíslovány zvlášť, nečíslují se jako pokračování práce. V přílohách nemusí být nutně očíslována každá stránka, často to jejich charakter ani neumožňuje. Pokud dáváte do příloh např. protokoly z měření, příklady dotazníků provedeného průzkumu apod. (každá příloha má několik vložených listů), umístíte před vložené listy dané přílohy list s popisem přílohy (Příloha *XX*: *Název přílohy*), za ním bude vždy vloženo vše, co k této příloze patří. V případě, že stránky příloh číslujete, je vhodné uvádět číslování v zápatí stránky.

Např.: Nahoru na stránku uvedete:

# **Příloha 1: Ukázky výchozích protokolů o měření parametrů motoru.**

a pod tento nadpis a případně i na další stránky vložíte zkopírované originály grafických výstupů z měřicího přístroje.

Za ně uvedete např.:

# **Příloha 2: Výkresová dokumentace navrženého měřicího přístroje.**

a za tuto stránku vložíte složené archy s výkresovou dokumentací.

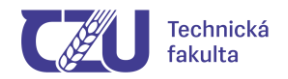

#### **Příloha 3: Použitá terminologie**

... následují v práci použité odborné termíny (v abecedním pořadí) s definicemi, např.:

**aktivní záloha -** záloha, při níž všechny prostředky pro vykonávání požadované funkce jsou určeny k tomu, aby byly provozovány současně

**analýza poruch -** logické, systematické zkoumání porouchaného objektu s cílem identifikovat a analyzovat mechanismus, příčinu a následky poruchy

**audit -** systematický, nezávislý a dokumentovaný proces pro získání důkazu (důkaz z auditu) a pro jeho objektivní hodnocení s cílem stanovit rozsah, v němž jsou splněna kritéria (kritéria auditu)

**auditor -** osoba s odbornou způsobilostí k provádění auditu

... atd.

#### **Příloha 4: Přehled souvisejících norem**

ČSN IEC 300-3-2: Řízení spolehlivosti. Část 3: Návod k použití. Oddíl 2: Sběr dat o spolehlivosti z provozu.

ČSN IEC 605-1: Zkoušky bezporuchovosti zařízení. Část 1: Všeobecné požadavky.

ČSN IEC 605-3-1: Zkoušky bezporuchovosti zařízení. Část 3-1: Doporučené zkušební podmínky. Přenosné zařízení pro vnitřní použití – nízký stupeň simulace.

... atd.

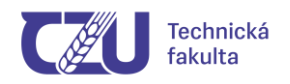

## **Kontrola obsahové shody**

Podle SMĚRNICE REKTORA č. 5/2019, ČLÁNEK 6 "Kontrola obsahové shody," musí závěrečná práce splňovat následující požadavky:

1. **Elektronická verze závěrečné práce je po nahrání do informačního systému ČZU** a uplynutí 24hodinové ochranné lhůty, ve které je student oprávněn provést opravy nahraného souboru, **odeslána na kontrolu obsahové shody**.

2. **Kontrola je prováděna prostřednictvím portálu Theses.cz** a jejím předmětem je zjištění shody závěrečné práce studenta s texty jiných autorů. **Výsledek kontroly se zpětně zobrazí v informačním systému ČZU** a je přístupný studentovi, vedoucímu závěrečné práce, vedoucímu katedry a příslušnému proděkanovi. Výsledek kontroly se též zobrazuje vedoucímu závěrečné práce u dané práce v celkovém přehledu závěrečných prací v informačním systému ČZU.

3. **Pokud je shoda závěrečné práce s texty jiného autora větší nebo rovna 15 %**, **je povinností vedoucího závěrečné práce se k této shodě vyjádřit ve svém posudku.** Pokud vedoucí vyhodnotí závěrečnou práci jako plagiát, udělí v posudku známku nevyhověl.

4. **Aplikace založené na umělé inteligenci** (dále též jen "AI") **je možné** při zpracování závěrečné práce využít **jako pomocný nástroj pouze v rešeršní části práce**, a to ke kontrole gramatiky a stylistiky, k návrhům struktury textu, ke stylistické reformulaci textu, případně k vyhledávání zdrojů.

5. Aplikace založené na AI nejsou přípustné pro formulace vlastních výsledků práce ani při diskuzi a sumarizaci závěrů práce.

6. **Pokud student nástroje AI využil pro tvorbu obsahové části závěrečné práce, je povinen tento zdroj v závěrečné práci ocitovat**. V tomto případě je doporučeno použít poznámku pod čarou, kde bude vysvětleno, že byl text vytvořen či upraven pomocí AI a jakým způsobem, ideálně celé znění dotazu (promptu).

7. V případě využití nástrojů AI je student povinen **doplnit obvyklé prohlášení o** 

**původnosti závěrečné práce větou**: *"Prohlašuji, že jsem nástroje AI využil/-a v souladu s vnitřními předpisy univerzity a principy akademické integrity a etiky. Na využití těchto nástrojů v práci vhodným způsobem odkazuji."*

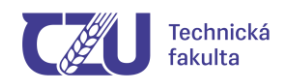

8. Za **plagiát** je považována **shoda závěrečné práce s texty jiného autora větší než 10 %,** pokud jsou tyto texty v práci uvedeny **bez řádných citací**.

9. Za **plagiát** je považována i závěrečná práce, která se **shoduje s texty jiného autora v rozsahu nad 20 % i s uvedením řádných citací**, neboť jsou převzaty jako kompilát zpracovaných ucelených částí jiného autora.

10. **Za plagiát se nepovažuje** shoda závěrečné práce s již **dříve publikovanými texty autora (např. bakalářskou prací).** Velikost takové shody (součet shod s jednotlivými pracemi) **nesmí překročit 40 %.**

11**. Za nevyhovující** je považována i závěrečná práce, v jejímž textu nejsou **řádné citace více než 10 % bibliografických zdrojů**, které jsou uvedeny na konci práce v seznamu informačních zdrojů.

12. **Rozhodnutí** o tom, zda je či není závěrečnou práci možné považovat za **plagiát, přísluší komisi při státní závěrečné zkoušce**, před kterou se obhajoba závěrečné práce studentem koná.

13. **Pokud je závěrečná práce označena komisí dle předchozího bodu za plagiát, je studentovi uděleno hodnocení "nevyhověl" a celý případ je předán k řešení příslušné disciplinární komisi.**

14. Disciplinární komisi je případ plagiátorství předán i v případě, že k obhajobě závěrečné práce studentem před komisí při státní závěrečné zkoušce nedojde (např. z důvodu, že se student ze státní závěrečné zkoušky v předstihu odhlásí).

15. **Méně závažné prohřešky**, jako jsou například ojedinělá opomenutí bibliografického odkazu na text jiného autora nebo absence některých v textu citovaných bibliografických záznamů v seznamu literárních zdrojů, se zpravidla postihují **snížením klasifikačního stupně hodnocené práce**.

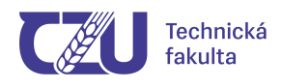

#### **Obecné požadavky na obsah a jazykovou kvalitu práce**

Rozsah písemné části máte uveden v zadání práce. V případě, že se od tohoto rozsahu odchylujete, konzultujte s vedoucím práce. Předmětem hodnocení recenzenta diplomové práce je především obsah písemné práce a výsledný produkt. Neúměrně velký počet stran písemné zprávy svědčí o nekvalitním zpracování tématu a recenzenta zbytečně zatěžuje. U prací, u nichž rozsah písemné práce odpovídá objemu vykonaných prací, se samozřejmě připouští větší rozsah vysvětlujícího textu. Vysvětlení podstaty řešeného problému a použitých přístupů k řešení však nemusí narůstat úměrně objemu prací. Při kvalitní struktuře a ucelenosti textu písemné zprávy může být objem textu relativně malý. Detailní popisy významných částí projektu, které mají dokumentační (nikoliv vysvětlující) charakter, mohou být uvedeny v rámci příloh, na které se z hlavního textu odkazujeme. Počet stránek příloh není omezen. Dodržujte však účelnou stručnost a přihlédněte k významu přílohy pro hodnocení práce a pro případné navazující práce v budoucnu. Zbytečně velký objem příloh (tj. není-li dobře odůvodněn) může být negativně hodnocen.

Obrázky zařazené do textu se započítávají do rozsahu písemné práce odhadem jako množství textu, které by ve výsledném dokumentu potisklo stejně velkou plochu.

Hodnocenou součástí potencionálního absolventa univerzity je i jazyková kvalita a čistota. Předpokládá se dodržování Pravidel českého pravopisu a dodržování odborného názvosloví.

Je trapné, pokud se práce budoucího absolventa velmi jemně řečeno "výrazně odchyluje od běžných zásad psaní českého textu". Proto doporučuji nahlédnout do odkazů - např. pravidla českého pravopisu - [http://www.pravidla.cz/.](http://www.pravidla.cz/) Pro popis činností používejte trpný rod – "bylo zjištěno", bylo změřeno", atd.

Vřele doporučuji, abyste práci dali přečíst komukoli, kdo k tomu bude ochotný. Často Vám objeví řadu nedostatků, i když (nebo právě proto, že) o tématu Vaší práce mnoho neví, autorská slepota je známá věc. Navíc - ne všichni studenti, byť české národnosti, umí česky. Editor Wordu nemůže zvýraznit všechny hrubky, záleží na užití daného výrazu. Pak inženýr "*vyvýjí*", práce "*přispývá*" k objasnění problematiky, výsledky "*byli*" shrnuty, systém je "*zpravován*" apod. - to je jen malý výběr z posudků na DP.

Rovněž doporučuji, abyste si na svém počítači vypnuli "*Nástroje - Možnosti automatických oprav - Nahrazovat text během psaní*", jinak vám Word bez vašeho vědomí často opraví správně napsaný text za nesmysl.

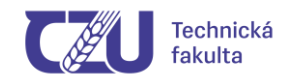

# **Odevzdání práce v tištěné a elektronické podobě**

Práci odevzdáte nejpozději do **termínu určeného na začátku akademického roku (viz harmonogram aktuálního akademického roku pro TF)**. **Pokud práci do tohoto termínu neodevzdáte, musíte počítat s posunem její obhajoby o jeden rok.** Datum odevzdání znáte více než půl roku dopředu, z organizačních důvodů zde není možné termín odevzdání jakkoli prodlužovat.

Práci odevzdáte **2x** vytištěnou a svázanou v knižní vazbě na sekretariát příslušné katedry. Elektronickou verzi práce uložíte do UIS. Elektronická verze práce musí být tvořena **jedením souborem ve formátu PDF (nezaheslovaný)**, který obsahuje všechny náležitosti práce tak, aby bylo možné celou práci znovu z tohoto souboru vytisknout (nikoli sada souborů - např. *kap1.doc, kap2.doc, ..., zaver.doc, priloha1.rtf, ...). Název souboru může být např.: xmasj2001\_DP.PDF (využijte do názvu svůj studentský login)*

Doporučuji všem, aby si pro svou potřebu pořídili třetí vytištěnou kopii (nemusí být svázaná v knižní vazbě), kterou použijete při obhajobě u SZZ. Po SZZ se jeden výtisk práce vrací čerstvému absolventu a druhý je uložen na katedře, kde byla práce zpracována. Všechny práce jsou elektronicky v PDF formátu rovněž předány na SIC ČZU a jsou dostupné na portálu http://vskp.czu.cz. Pokud v práci pracujete s choulostivými daty určitého podniku, který si nepřeje jejich zveřejnění, je nutné domluvit postup s vedoucím práce - podle zákona musí být každá práce veřejně dostupná. Možným řešením je - nejmenovat podnik, s jehož daty se pracuje, případně řešenou problematiku nazvat jako "problém A", "výrobek XY", apod.

# **Termíny pro odevzdání DP a BP v akademickém roce 2024/2025:**

- **1. Elektronická verze DP či BP (PDF soubor) do UIS – 31. 3. 2025.**
- **2. Vytištěná verze DP a BP v knižní vazbě – na příslušnou katedru do 4. 4. 2025 (do 12:00h).**